UNIVERSIDADE FEDERAL DO TOCANTINS PRÓ-REITORIA DE PESQUISA E PÓS-GRADUAÇÃO CÂMPUS DE PALMAS PROGRAMA DE PÓS-GRADUAÇÃO EM DESENVOLVIMENTO REGIONAL

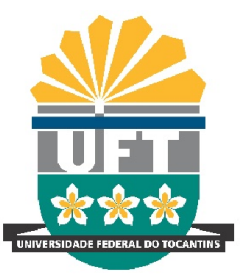

Av. NS 15 ALC NO 14, Prédio do PPGDR | 77001-090 | Palmas/TO (63) 3232-8224 | www.uft.edu.br | pgdra@uft.edu.br

### EDITAL Nº 012/2015 - PPGDR PROCESSO DE SELEÇÃO PARA ALUNO REGULAR DE DOUTORADO EM DESENVOLVIMENTO REGIONAL – 1ª TURMA ENTRADA NO 1º SEMESTRE DE 2016

A Universidade Federal do Tocantins (UFT), por meio da Pró-Reitoria de Pesquisa e Pós-Graduação (Propesq) e do Programa de Pós-Graduação em Desenvolvimento Regional (PPGDR), torna público o Edital do processo seletivo de alunos para ingresso no curso de Doutorado em Desenvolvimento Regional, nos termos da Resolução CNE/CES nº 1, de 03 de abril de 2001 e em conformidade com o Regimento Geral da Pós-Graduação (Resolução nº 19/2013 do Consepe/UFT). O período de inscrições estará aberto entre os dias 23/11/2015 a 18/12/2015 e de 11/01/2016 a 15/01/2016 (no horário das 8h às 12h), de acordo com os termos a seguir.

# 1. DAS DISPOSIÇÕES GERAIS E OBJETIVOS

1.1. O curso tem por objetivo preparar docentes para o magistério superior, formar e capacitar pesquisadores e profissionais de alto nível para atuação em setores de atividades relativas à temática do Desenvolvimento Regional, a partir de uma visão sistêmica, plural e crítica.

1.1.1. Linhas de pesquisa:

1.1.1.1. Economia, Planejamento e Desenvolvimento Regional

Esta linha de pesquisa aborda temas relacionados aos processos inerentes ao desenvolvimento regional, a partir da interface da Economia com outras áreas do Planejamento Regional e Urbano. Pretende-se desenvolver pesquisas que realcem abordagens alternativas sustentáveis dos processos de desenvolvimento regional, urbano e rural, tais como: arranjos produtivos locais; combate à pobreza e as desigualdades; gestão social e dinâmicas territoriais; análise do ambiente institucional e novas perspectivas de planejamento do desenvolvimento regional.

1.1.1.2. Sociedade, Políticas Públicas e Desenvolvimento Regional

Esta linha de pesquisa aborda temas relativos às questões sociais, políticas, culturais e ambientais relacionadas às problemáticas regionais rurais e urbanas, considerando os aspectos históricos e sua expressão temporalmente e espacialmente. Pretende-se investigar mudanças e impactos nos processos de desenvolvimento regional, causadas tanto pelas ações estatais quanto pelo protagonismo dos atores sociais. Igualmente, se destina a investigações que focam processos de formação de agenda e implementação de políticaspúblicas, bem como avaliação de políticas, programas e projetos, a partir de uma abordagem interdisciplinar.

1.2. O Curso terá a duração entre 24 (vinte e quatro) e 48 (quarenta e oito) meses. As disciplinas serão ofertadas semestralmente, em qualquer horário de funcionamento da Universidade (matutino/vespertino ou noturno), sendo o ano letivo composto por dois semestres.

1.3. A estrutura do Curso inclui a realização de no mínimo 52 créditos, que devem ser realizados em disciplinas obrigatórias e eletivas.

# 2. DO NÚMERO DE VAGAS

2.1. Serão ofertadas 06 (seis) vagas, sem a obrigatoriedade do preenchimento em sua totalidade.

### 3. DA BOLSA DE PESQUISA

3.1. Poderão ser concedidas bolsas aos aprovados no processo seletivo, na dependência da disponibilidade das mesmas e de acordo com os critérios fixados pelas agências de fomento: Coordenação de Aperfeiçoamento de Pessoal de Nível Superior (Capes) e Conselho Nacional de Desenvolvimento Científico e Tecnológico (CNPq).

3.2. Apenas os alunos aprovados e que apresentarem dedicação integral ao Curso e que se enquadrarem, especificamente, nos regulamentos pertinentes à agência de fomento à pesquisa, Capes ou CNPq, poderão ser beneficiados com o recebimento de bolsa.

### 4. DA INSCRIÇÃO

4.1. As inscrições para o processo seletivo de candidatos ao curso de Doutorado do Programa de Pós-Graduação em Desenvolvimento Regional, para o primeiro período letivo de 2016, deverão ser efetuadas pessoalmente pelo interessado, ou por procurador devidamente constituído, nos dias úteis do período de 23/11/2015 a 18/12/2015 e de 11/01/2016 a 15/01/2016, no horário das 8h às 12h.

4.2. No ato da inscrição, deverão ser entregues os seguintes documentos em envelope lacrado identificado com as informações na capa, conforme modelo do Anexo III (não haverá conferência de documentos no ato da inscrição, sendo de inteira responsabilidade do candidato às informações e documentos apresentados):

a) Ficha de inscrição (modelo padrão disponível no Anexo I deste Edital.);

b) Uma foto 3X4 recente;

c) Uma fotocópia autenticada dos seguintes documentos: RG, CPF, Título de Eleitor, Certificado de Reservista (quando couber), Certidão de Nascimento ou de Casamento;

d) Uma fotocópia autenticada do Passaporte e do Registro Nacional de Estrangeiros (RNE)

– com visto de entrada de temporário ou permanente vigente no país – para candidatos estrangeiros;

e) Uma fotocópia autenticada do diploma graduação;

f) Uma fotocópia autenticada do Histórico Escolar do Curso de Graduação;

g) Uma fotocópia autenticada do diploma de Mestrado ou certificado de conclusão de Curso de Mestrado;

h) Uma fotocópia autenticada do Histórico Escolar do Curso de Mestrado;

i) Os portadores de diplomas de curso de graduação de outros países também podem participar do processo seletivo;

j) Três cópias do Currículo Lattes documentado (disponível na Plataforma Lattes do CNPq);

k) Comprovante de pagamento da taxa de inscrição da ordem de R\$ 85,00 (oitenta e cinco reais). O valor correspondente deverá ser recolhido até a data de 15 de janeiro de 2016, por meio de *Guia de Recolhimento da União*, através do endereço eletrônico: https://consulta.tesouro.fazenda.gov.br/gru/gru\_simples.asp. Os dados a serem informados na ocasião do preenchimento do formulário são: Código UG: 154419; Gestão: 26251; Nome da Unidade: FUNDAÇÃO UNIVERSIDADE FEDERAL DO TOCANTINS; Recolhimento Código: 28832-2; Descrição: SERVIÇOS EDUCACIONAIS; Número de Referência: 08. Em nenhuma hipótese, serão aceitos comprovantes de agendamento de recolhimento/depósito nem devolvido o valor referente à taxa de inscrição;

l) Duas cartas de apresentação lacradas de profissionais ligados à formação acadêmica do candidato, com título de doutor (modelo padrão disponível no Anexo II deste Edital);

m) Três cópias do pré-projeto de pesquisa. O nome do candidato só deve estar inserido na capa do projeto, que deve conter igualmente o título do projeto e a linha de pesquisa. O pré-projeto pode ser escrito em português, inglês, espanhol ou francês. A estrutura será composta obrigatoriamente dos seguintes itens: Delimitação do Tema e Problema de Pesquisa; Justificativa e inserção do pré-projeto nas linhas de pesquisa vigentes no PPGDR; Objetivos (geral e específicos); Referencial Teórico, Metodologia e Referências Bibliográficas. O pré-projeto deve ter entre 15 (quinze) a 20 (vinte) páginas e formato A4 com espaçamento 1,5 com fonte Times New Roman 12.

n) Ficha de Avaliação do Currículo Preenchida (Anexo IV).

4.3. O pré-projeto deve indicar em qual linha de pesquisa está inserido. O candidato (a) que não cumprir os requisitos de conteúdo e forma do pré-projeto será, automaticamente, eliminado do processo seletivo.

4.4. No caso de candidatos ainda cursando o mestrado, a inscrição no processo seletivo poderá ser efetuada mediante a apresentação de um certificado de aluno regular do curso. Para a matrícula é necessário um documento emitido pela instituição de ensino onde conste que o aluno faz jus ao título de mestre. A matrícula, somente, será efetivada com a apresentação desse documento.

4.5. O Curso de Mestrado deve ser reconhecido pela Coordenação de Aperfeiçoamento de Pessoal de Nível Superior (Capes). Caso o curso tenha sido realizado em outro país ele deve ser revalidado conforme a legislação vigente no Brasil.

4.6. O candidato deve indicar, na ficha de inscrição, nomes de três docentes do PPGDR, como sugestão para orientadores (os docentes estão abaixo listados). A indicação dos nomes dos docentes não implica na obrigatoriedade da orientação ser realizada por eles.

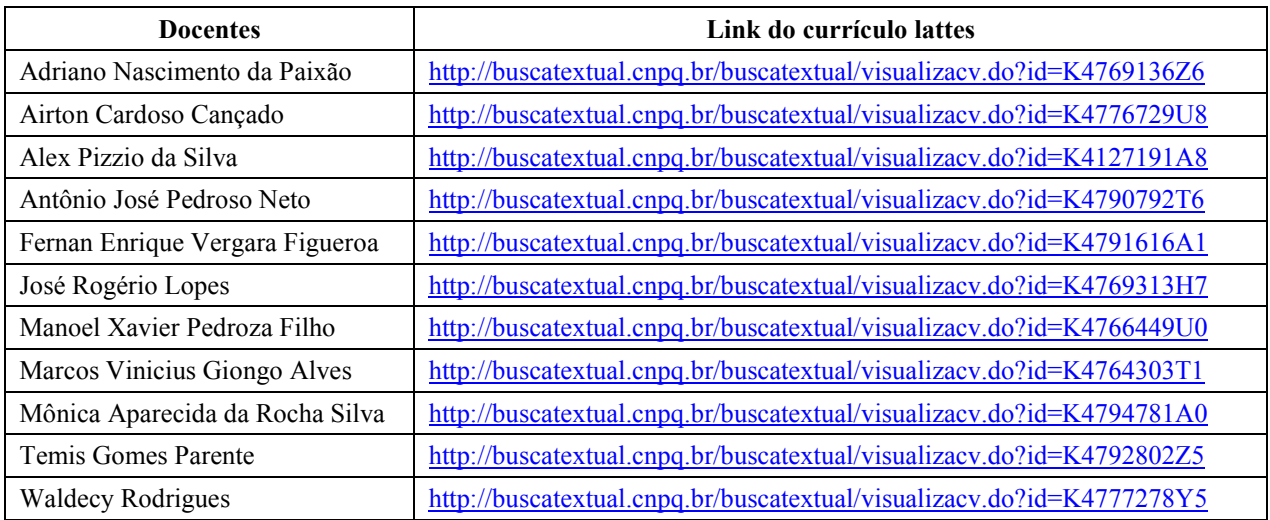

4.6. Todo o processo de seleção será coordenado por uma Comissão que se responsabilizará pelos editais a serem expedidos e pelos demais trâmites do Processo Seletivo.

4.7. Somente serão homologadas as inscrições que apresentarem toda a documentação nos parâmetros e no prazo estabelecido neste Edital, sendo vedada a solicitação de devolução da taxa de inscrição em qualquer hipótese, salvo por cancelamento deste processo seletivo. Toda a documentação apresentada pelos candidatos não aprovados estará disponível para retirada, na Secretaria do PPGDR, por um prazo não superior a 30 dias, após esse período, essa será descartada.

4.8. O Candidato (ou procurador legal) deverá efetuar sua inscrição, dentro do prazo estipulado neste Edital, na Secretaria do Programa de Pós-Graduação em Desenvolvimento Regional (PPGDR), situada no Campus de Palmas, 109 Norte, Avenida NS 15, ALCNO 14, Sede do Programa de Pós-graduação em Desenvolvimento Regional. Palmas – TO. Fone (63) 3232- 8224, no horário das 8h às 12h.

4.9. Para as inscrições por correio será considerada a data de 15 de janeiro de 2016 como o último dia para postagem (exclusivamente via Sedex), devendo ser encaminhada da seguinte forma:

#### A/C Programa de Pós Graduação em Desenvolvimento Regional

Universidade Federal do Tocantins 109 Norte, Avenida NS 15 (ALCNO 14), Sede do Mestrado em Desenvolvimento Regional Centro. Palmas-TO, CEP 77.001-090

# 5. DA ISENÇÃO DA TAXA DE INSCRIÇÃO

5.1. De acordo com o previsto no Decreto nº 6.593/2008, há isenção da taxa de inscrição para o processo seletivo aos candidatos oriundos das camadas populares que comprovarem insuficiência de recursos financeiros para arcar com o valor da referida taxa de inscrição.

5.2. Poderá pleitear a Isenção da Taxa de Inscrição o candidato que:

a) Estiver inscrito no Cadastro Único para Programas Sociais do Governo Federal – CadÚnico, de que trata o Decreto número 6.135, de 26 de junho de 2007;

b) For membro de família de baixa renda – aquela com renda familiar mensal per capita de até meio salário mínimo, ou a que possua renda familiar mensal de até três salários mínimos;

c) Concluiu ou esteja concluindo o Ensino Superior – Graduação e Pós-Graduação – em Instituição Pública, sem cobrança de mensalidades;

d) Nos últimos três anos, não tenha estudado na Rede Particular de Ensino Superior – Graduação e Pós-Graduação –, exceto mediante a concessão de bolsa integral;

f) Não for portador de diploma de mestrado.

5.3. O candidato que tenha necessidade de pleitear a isenção de inscrição deverá entregar, pessoalmente ou via Sedex, no período de 23 à 27 de novembro de 2015 (no horário das 8h às 12h), na Secretaria do Mestrado em Desenvolvimento Regional, Sede do Mestrado em Desenvolvimento Regional, no Câmpus de Palmas/UFT, uma declaração de próprio punho solicitando o benefício e ainda cópias de documentos que comprovem os critérios expostos no item 5.2.

5.4. Para comprovar o rendimento familiar, o candidato deverá seguir as seguintes instruções:

a) Apresentar cópias de comprovantes relativos à composição familiar;

b) Comprovar o rendimento de todas as pessoas que contribuem com a renda familiar e que residem no mesmo endereço. Para este fim, constituem-se documentos comprobatórios: empregados– contracheque ou carteira profissional atualizada ou declaração do empregador; aposentados e pensionistas– último extrato trimestral do benefício da Previdência Social ou comprovante de saque bancário do benefício (maio, junho e julho); autônomos e prestadores de serviço– último carnê de pagamento de autonomia ou declaração de próprio punho contendo o tipo de atividade exercida e o rendimento médio obtido; desempregados– carteira profissional e formulário de rescisão de contrato ou declaração de próprio punho informando o tempo em que se encontra fora do mercado formal de trabalho, atividade informal que exerceu e o rendimento médio mensal obtido.

c) Apresentar atestado médico, caso exista(m) membro(s) da família portador(es) de doenças crônicas ou graves ou pessoa(as) com deficiência.

d) Apresentar cópias da carteira de identidade e CPF do candidato e dos membros da família; cópia da certidão de nascimento ou casamento do candidato; cópia da certidão de nascimento dos dependentes se for o caso.

5.5. O exame da solicitação de isenção da taxa de inscrição será realizado pela Comissão Coordenadora do Programa ou por comissão específica designada por ela.

5.6. O resultado dos candidatos beneficiados com a isenção da taxa de inscrição será divulgado na Página Eletrônica da Universidade Federal do Tocantins (www.uft.edu.br), a partir do dia 04 de dezembro de 2015.

# 6. DA AVALIAÇÃO

- 6.1. O processo de seleção ao Doutorado será composto pelas seguintes etapas:
- 1ª Etapa classificatória

a) Prova de Proficiência em duas línguas estrangeiras, inglês obrigatoriamente e outra a ser escolhida pelo candidato entre espanhol ou francês;

- b) Análise do Currículo Lattes;
- 6.1.1. Serão aprovados até 05 (cinco) candidatos por vaga para a 2ª Etapa.
- 2ª Etapa classificatória
	- a) Prova oral.

Para a prova oral, serão incluídos os 30 candidatos com maior pontuação. Os candidatos empatados na 30ª posição, também serão convocados a fazerem prova oral.

6.2. A Prova de Proficiência em duas Línguas Estrangeiras será realizada em inglês obrigatoriamente e a segunda poderá ser de Francês ou Espanhol por escolha e indicação do candidato no ato da inscrição. Cada uma das provas terá o valor de até 10,0 (dez vírgula zero) pontos e a nota final da Prova de Proficiência será a média simples das notas das duas provas

6.2.1. Esta etapa tem caráter classificatório e consistirá em prova objetiva sobre compreensão de um texto, sem o acompanhamento de dicionário.

6.2.2. Caso o candidato selecionado tenha obtido nota inferior a 6,0 (seis vírgula zero) no exame de proficiência, deverá buscar aprovação em um novo exame no prazo máximo de 2 (dois) anos, sob pena de ser desligado do Programa de Pós-Graduação em Desenvolvimento Regional, nível de doutorado. Esta cláusula se aplica às duas provas, à de inglês e à segunda língua escolhida pelo candidato.

6.2.3 O candidato que apresentar exames de proficiência obtidos nos últimos 5 anos com as pontuações descritas no quadro a seguir, serão liberados das provas de proficiência dos idiomas referentes aos certificados e receberão nota 10 (dez virgula zero) na prova da referida língua.

| <b>Idiomas</b> | <b>Teste</b>                                                     | Pontuação           |
|----------------|------------------------------------------------------------------|---------------------|
| Inglês         | TOEFL-iBT (Test of English as Foreign Language<br>Ξ.             | Acima de 60 pontos  |
|                | <b>Internet Based Test)</b>                                      |                     |
|                | TOEFL-ITP (Test of English as Foreign Language<br>$\blacksquare$ | Acima de 499 pontos |
|                | <b>Institutional Testing Program</b> )                           |                     |
| Francês        | Teste Aliança Francesa                                           | Acima de 69 pontos  |
|                | Test de 3 Connaissance du Français (TCF)                         | Nível A2            |
|                | Diplôme d'Etudes en Langue Française (DELF)                      | Nível A2            |
|                | Diplôme Approfondi de Langue Française (DALF)                    | Documento           |
|                |                                                                  | apresentado         |
|                | Espanhol   DELE (Diploma de Espanhol como Língua Estrangeira)    | Nível A2            |

6.3. Análise de Currículo: O Currículo Lattes deverá ser necessariamente cadastrado e impresso da Plataforma Lattes do CNPq, cujo endereço eletrônico é www.cnpq.br.

6.3.1. Somente serão considerados para pontuação itens do currículo documentado (ou seja, que apresente documentos comprobatórios dos itens que serão avaliados).

6.3.2. Para efeitos de pontuação do Currículo Lattes serão consideradas as atividades realizadas a partir de janeiro de 2010, considerando os critérios a seguir:

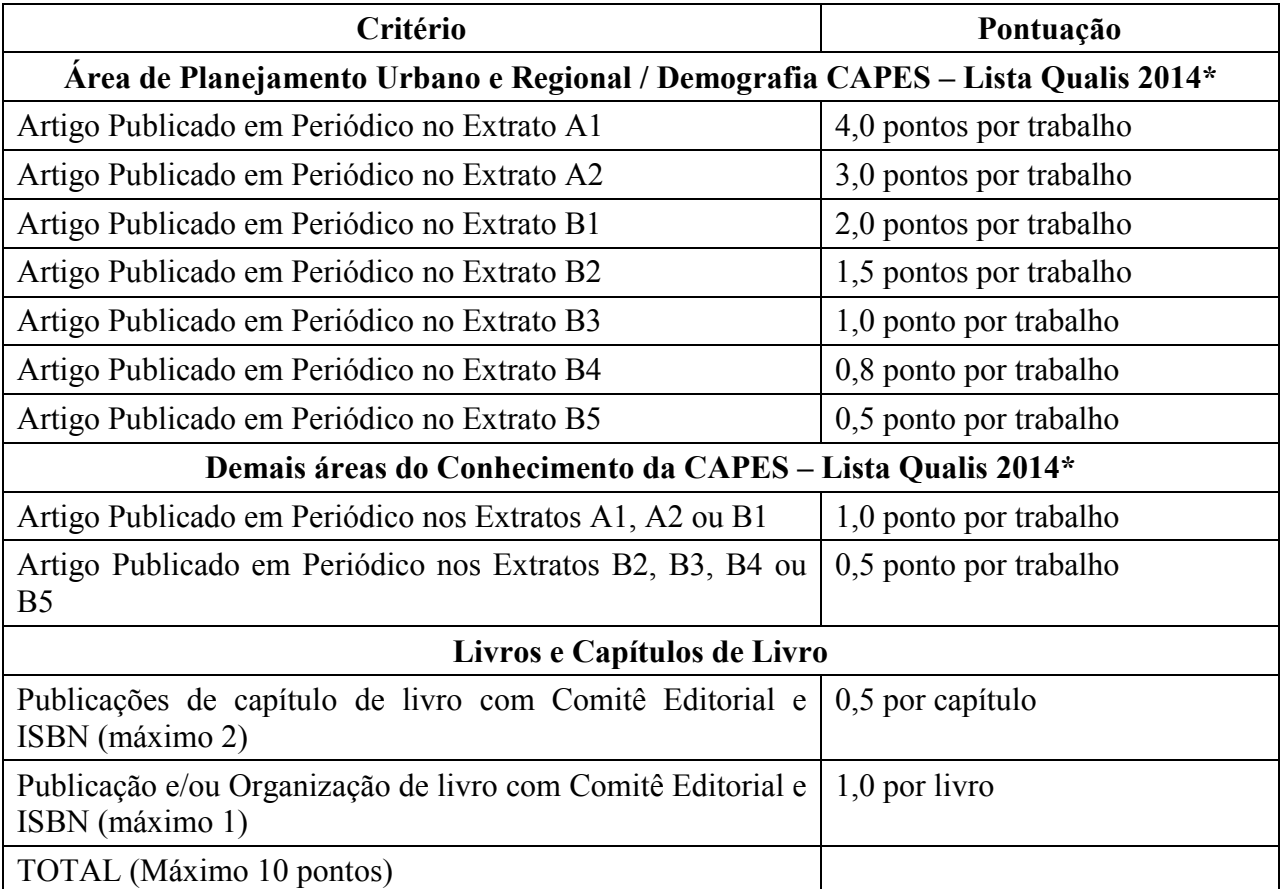

\* Disponível em:

<https://sucupira.capes.gov.br/sucupira/public/consultas/coleta/veiculoPublicacaoQualis/listaConsultaGeralPeriodicos.jsf>

6.3.3. O Currículo que não estiver na Plataforma Lattes implicará na eliminação automática do Candidato (a).

6.3.4. A nota Máxima da Análise de Currículo será 10,0 (dez vírgula zero).

6.4. Prova Oral (Entrevista).

6.4.1. Esta etapa terá o caráter classificatório, entretanto será eliminado o Candidato que não comparecer na mesma.

6.4.2. A prova oral consistirá na argüição do candidato pela Comissão de Seleção quanto à sua capacidade de organizar e expor suas ideias sobre o pré-projeto de pesquisa (atenção ao item 4.2. letra "m" deste Edital); expectativas profissionais e acadêmicas do candidato em relação ao curso; perfil e aderência do candidato com relação aos objetivos e linhas de pesquisa do Doutorado em Desenvolvimento Regional, assim como sua experiência acadêmica e profissional.

6.6.3. Realizarão a prova oral até 05 candidatos por vaga e serão incluídos os candidatos empatados na 30ª posição.

6.6.4. A prova oral poderá ser realizada à distância pela internet (Skype), desde que o candidato assim o solicite e cuja residência esteja a mais de 150 km de Palmas. O Programa não se responsabilizará por problemas de conexão, de software ou de hardware que porventura possam ocorrer.

6.6.5. A prova oral será agendada de acordo com o horário oficial de Brasília.

#### 7. DA CLASSIFICAÇÃO FINAL

7.1. A nota final de cada candidato será a média das notas obtidas nas provas, sendo os pesos de cada uma das provas os seguintes:

7.1.1. Análise de Currículo Lattes documentado: peso 2 (dois)

7.1.2. Prova oral/Análise do Pré-Projeto de Pesquisa: peso 2 (dois)

7.1.3. Prova de línguas estrangeiras (média da nota das duas provas): peso 1 (um)

7.2. Somente será publicado o resultado final dos candidatos aprovados.

7.3. Em caso de empate, serão observados os seguintes critérios para desempate, obedecidas as ordens:

- a) maior nota na Análise Currículo;
- b) maior nota na Prova oral/Análise do Pré-Projeto de Pesquisa;
- c) maior idade.

7.4. Terão direito a matrícula todos os alunos aprovados no Processo Seletivo, respeitando o número de vagas oferecido.

#### 8. DO CRONOGRAMA

8.1. As datas de realização das inscrições e sua homologação, das etapas do processo seletivo, bem como da divulgação dos respectivos resultados constam na tabela a seguir.

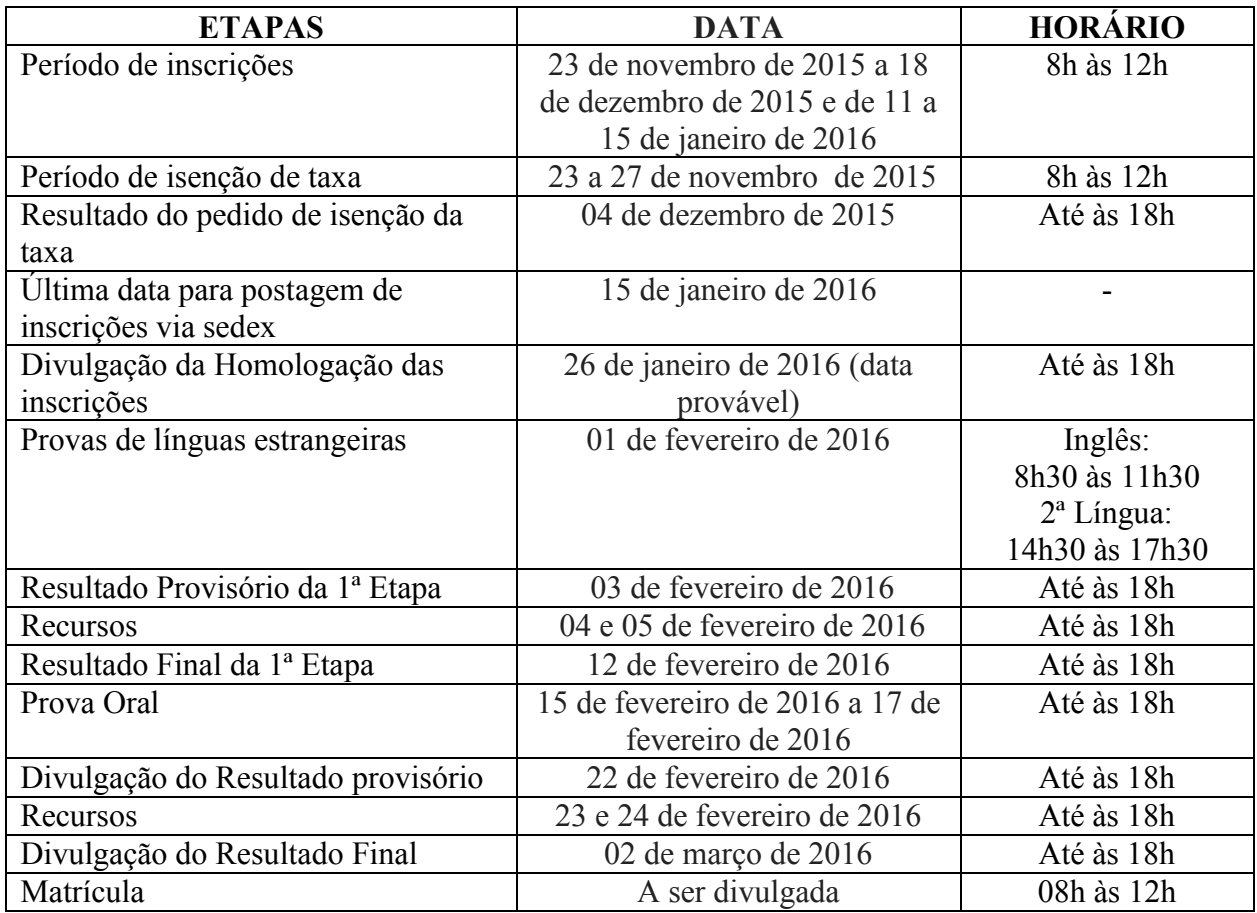

# 9. DA MATRÍCULA

9.1. Após divulgação do resultado da seleção, as informações pertinentes sobre a matrícula no curso serão divulgadas na Página Eletrônica da Universidade Federal do Tocantins (www.uft.edu.br). O candidato deve ficar atento às datas de matrícula.

9.2. Os candidatos deverão apresentar, no ato da matrícula, cópias autenticadas ou conferidas com o original dos seguintes documentos:

a) 1 (uma) cópia do Currículo Lattes (http://lattes.cnpq.br);

b) 1 (uma) cópia autenticada ou conferida com o original do diploma de mestrado, para os candidatos que concluíram o curso de mestrado até o 2º semestre de 2014. Ou cópia autenticada ou conferida com o original da declaração de conclusão do curso de mestrado, apenas para os candidatos que concluíram o curso a partir do 1º semestre de 2015.

c) 1 (uma) cópia autenticada ou conferida com o original do Histórico Escolar de mestrado;

d) 1 (uma) cópia autenticada ou conferida com o original do diploma de graduação.

e) 1 (uma) cópia autenticada ou conferida com o original do Histórico Escolar de graduação;

f) 1 (uma) cópia da carteira de identidade e do CPF;

g) 1 (uma) cópia de certidão de casamento ou nascimento;

h) 1 (uma) cópia do título eleitoral;

i) 1 (uma) cópiado último comprovante de votação ou correspondente;

j) 1 (uma) cópia de certidão de serviço militar ou correspondente;

k) 1 (uma) foto  $3 \times 4$ ;

9.3. A não efetivação da matrícula no dia fixado implica na desistência do candidato em matricular-se no PPGDR, perdendo todos os direitos adquiridos pela aprovação e classificação no processo seletivo.

9.4. No ato da matrícula, os candidatos aprovados com vínculo empregatício deverão comprovar a disponibilidade de carga horária através de documento de seu órgão/empresa de origem.

# 10. DAS DISPOSIÇÕES FINAIS

10.1. Os recursos devem ser arrazoados, objetivos e direcionados a Comissão Organizadora do Processo Seletivo.

10.2. Os recursos serão respondidos antes das realizações das etapas subsequentes do processo seletivo e serão publicados através de Edital na Secretaria do Programa de Pós-graduação em Desenvolvimento Regional e na página www.uft.edu.br.

10.3. Os casos omissos neste edital serão resolvidos pela Comissão de Seleção.

### Endereço do Programa

Programa de Pós-Graduação em Desenvolvimento Regional - PPGDR Universidade Federal do Tocantins – UFT Câmpus Universitário de Palmas - CUP Rua/Av.: NS 15, ALCNO 14, Sede do Mestrado em Desenvolvimento Regional Quadra 109 Norte, Palmas – TO CEP 77001-090 Telefone: (63) 3232-8224 | E-mail:  $pgdra@uft.edu.br$ 

Palmas, 13 de novembro de 2015

### AIRTON CARDOSO CANÇADO Coordenador do Programa de Pós-Graduação em Desenvolvimento Regional

# EDITAL Nº 012/2015 - PPGDR ANEXO I –FORMULÁRIO DE INSCRIÇÃO

Preencher em letra de forma. Todas as informações solicitadas são indispensáveis ao cadastramento da proposta. É obrigatório que o candidato tenha um e-mail ativo

FOTO

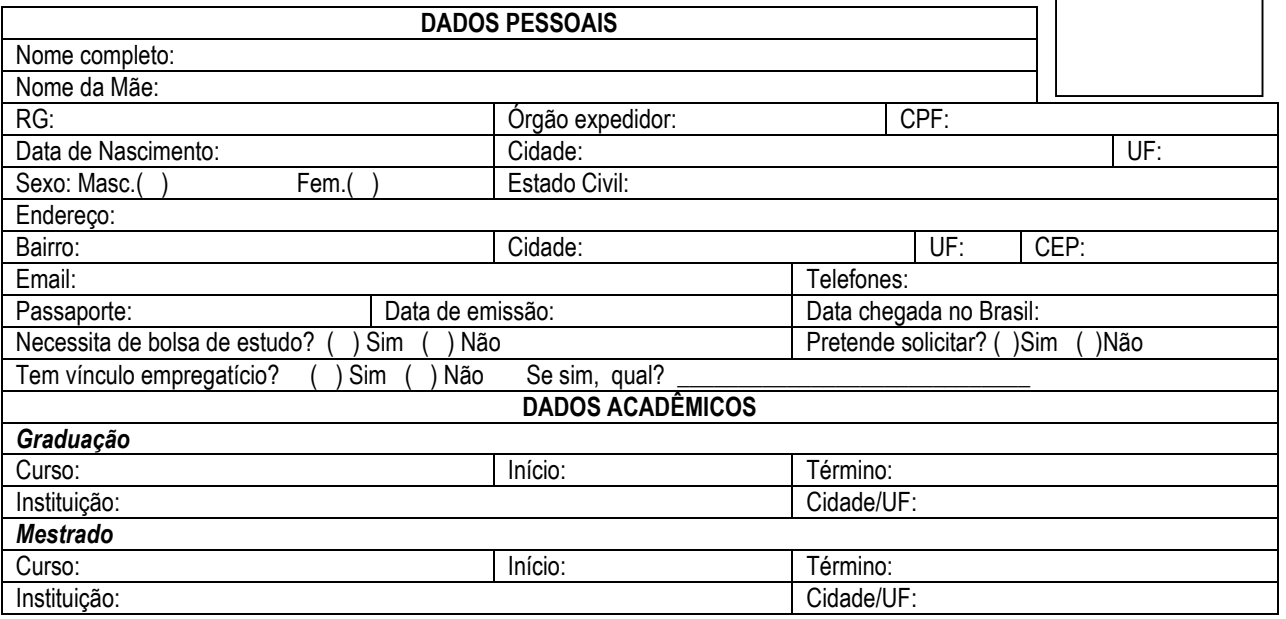

# EXPERIÊNCIA PROFISSIONAL:

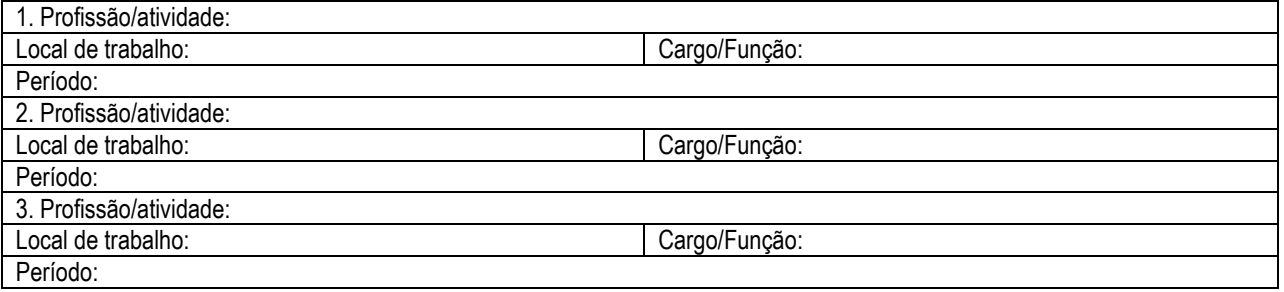

(Trabalhos e/ou estágios desenvolvidos, que o candidato considera mais relevantes)

## EXPERIÊNCIA ACADÊMICA

(Trabalhos de pesquisa que julga mais importantes publicados em revistas científicas)

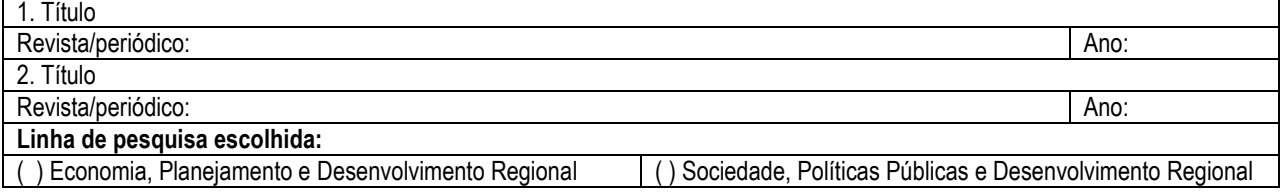

#### Opção de proficiência da segunda língua estrangeira:

( ) Espanhol

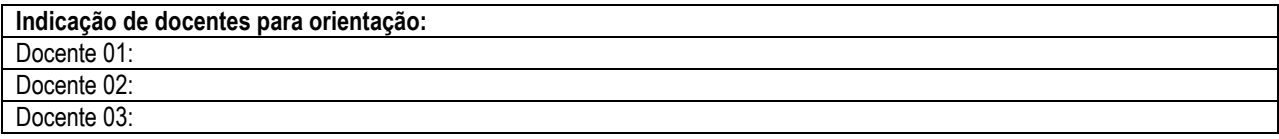

( ) Desejo fazer a prova oral a distância pela internet (Skype) - Válido apenas para os candidatos que residem há mais de cento e cinqüenta quilômetros de Palmas.

 $\overline{\phantom{a}}$  ,  $\overline{\phantom{a}}$  ,  $\overline{\phantom{a}}$ 

Local Data

Assinatura

\_\_\_\_\_\_\_\_\_\_\_\_\_\_\_\_\_\_\_\_\_\_\_\_\_\_\_\_\_\_\_\_\_\_\_\_\_\_\_\_\_\_\_\_\_\_\_\_\_\_\_\_

# EDITAL Nº 012/2015 – PPGDR ANEXO II – MODELO DE CARTA DE APRESENTAÇÃO

#### 1- Ao candidato

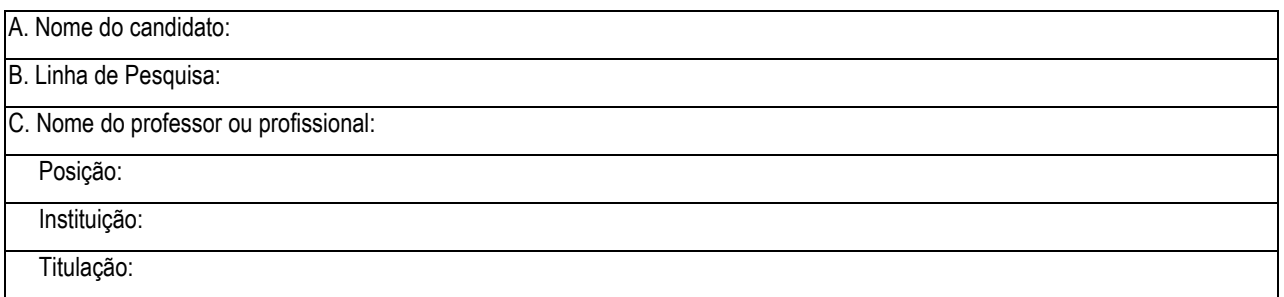

#### 2- Ao professor ou profissional

A. Há quanto tempo e em que condições conhece o candidato?

B. Classifique-o entre os estudantes que já teve (Imagine-os formando uma turma de 100 alunos e marque com um X o lugar que o candidato ocuparia na escala abaixo; note que 100 significa o melhor conceito possível).

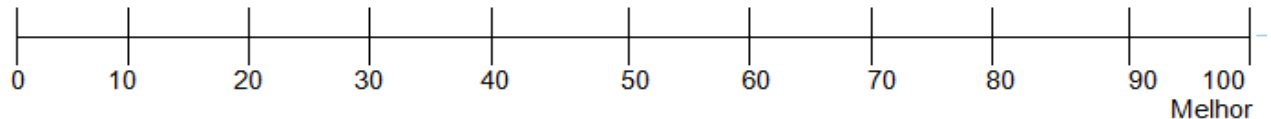

C. Mais detalhadamente, procure atribuir ao candidato, índices de 1 a 6 nos itens abaixo.

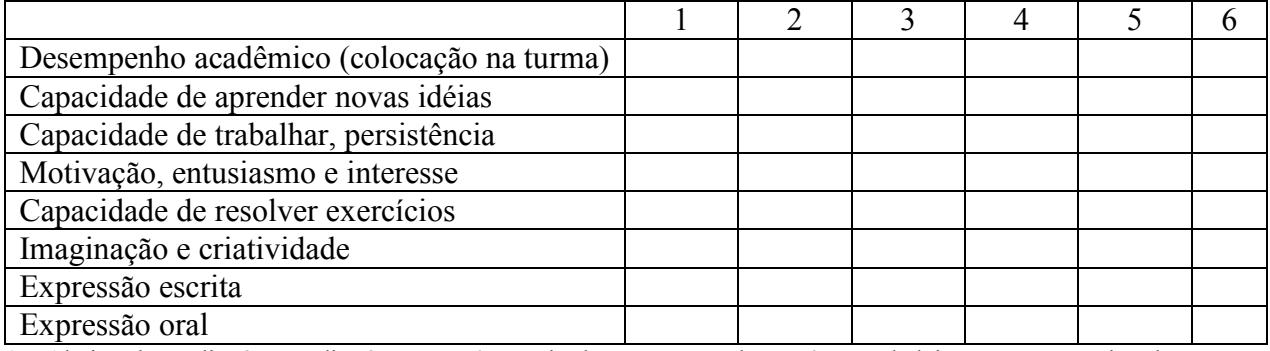

1 – Abaixo da média; 2 – Médio; 3 – Bom; 4 – Muito bom; 5 – Excelente; 6 – Verdadeiramente excepcional

D. Dê-nos sua opinião sobre a aptidão do candidato, conte-nos sobre sua personalidade, compare-o com outros alunos de outras Universidadesque conhece. Indique-nos (se for o caso) deficiências ou pontos fracos que conheça nele. Isto pode ajudar-nos e a ele também. Agradecemos sua objetividade e franqueza. Suas declarações serão mantidas em caráter estritamente confidencial. Use folhas adicionais, se achar necessário.

Em resumo, considero o candidato:

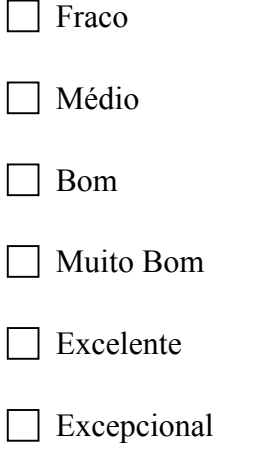

Local e data Assinatura

Para o envio de correspondência:

#### Mestrado em Desenvolvimento Regional – UFT

AV. NS 15, ALCNO14 (109 norte), Sede do Mestrado em Desenvolvimento Regional, Campus Universitário UFT 77.001-090 - Palmas, TO - Brasil http://www.uft.edu.br E-mail: pgdra@uft.edu.br Tel: (55) (63) 3232-8224

# EDITAL Nº 012/2015 – PPGDR ANEXO III – CAPA DO ENVELOPE

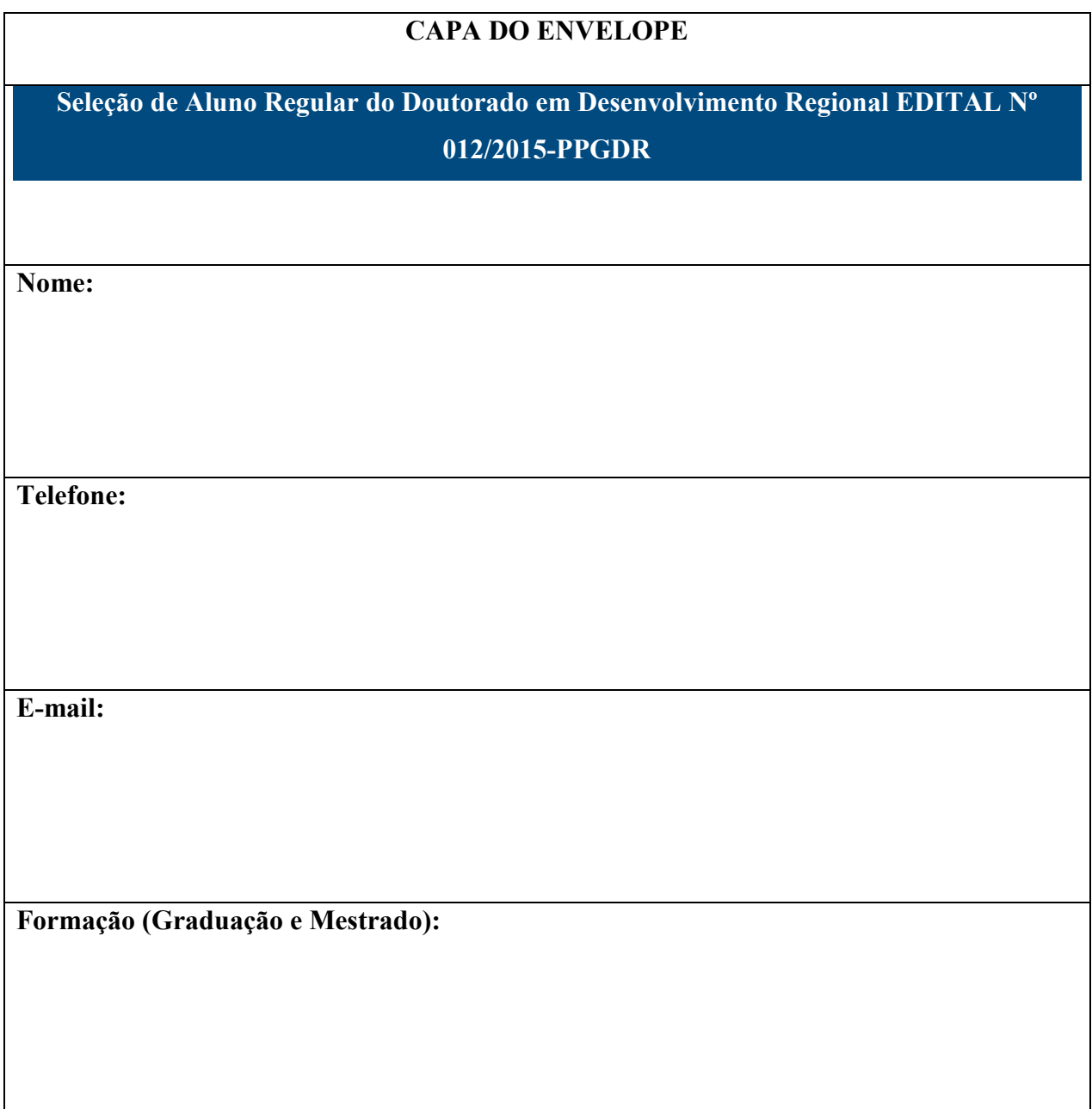

Obs: Colar na capa do envelope

# EDITAL Nº 012/2015 – PPGDR ANEXO IV – FICHA DE AVALIAÇÃO DO CURRÍCULO

A Ficha de Avaliação do Currículo deve ser corretamente preenchida, respeitando a avaliação da Lista Qualis 2014 da CAPES no caso dos Artigos Publicados em Periódicos. As publicações devem ser comprovadas.

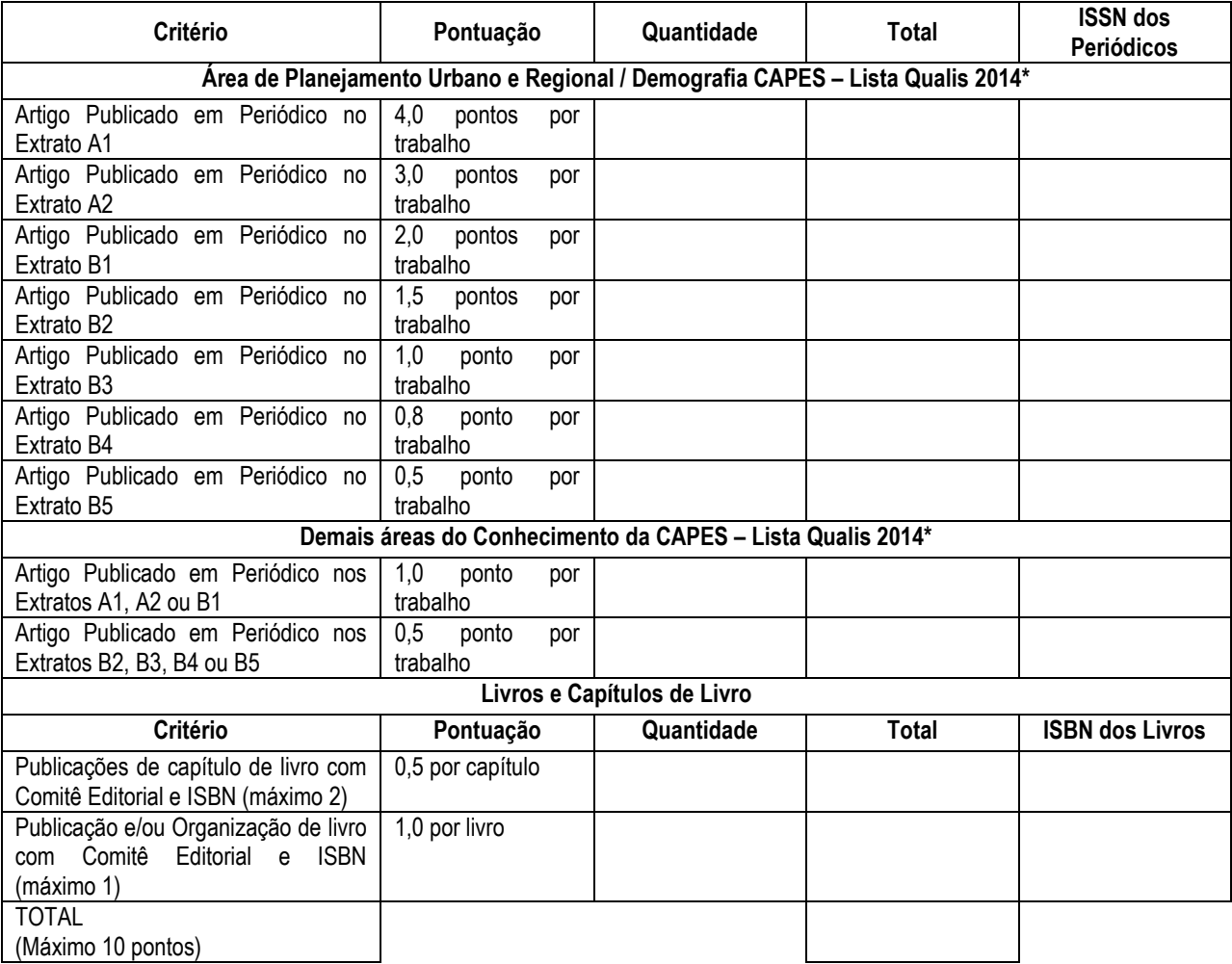